# 街区基準点成果閲覧マニュアル

## 街区基準点成果の閲覧について

#### 更新日:2019年5月1日

# 街区基準点の閲覧について

1 本サイトは、大田区公共基準点(以下「基準点」という。)のうち、路上にある街区基準点についての、網図、成果表を 閲覧することを目的としています。

2 基準点網図は、第一地区(大田区西側)と第二地区(大田区東側)に分かれています。

3 基準点成果は、網図より基準点番号を確認していただき、当該基準点の番号を含む成果一覧よりご覧ください。

4 網図及び基準点成果は本ページ下部のデータ(PDF)によりご覧いただけます。

5 網図上赤いハッチングのかかった基準点は、大田区公共基準点(3、4級)成果の閲覧についてをご覧ください。

6 網図上青いハッチングがかかっている点は、東京都第二建設事務所管理の基準点を使用しているため、大田区では 成果の使用承認のみ行っております。測量標の使用承認については所管部署での対応となります。

7 網図上緑のハッチングがかかっている点は、大田区管理の基準点ではないため、成果の公開は行っておりません。 8 基準点成果表記載の標高は直接水準測量によるものではありません。また、成果表記載の標高はTPとなります。9 HPでは街区基準点の点の記を公開しておりません。本庁舎7階道路課道路台帳·認定窓口に直接お越しください。 10 公開している基準点は、工事による一時撤去や亡失している場合があります。予めご了承ください。

### 街区基準点成果閲覧マニュアル

街区基準点成果閲覧マニュアル (PDF: 648KB)

1002A~1032A (第一地区) (PDF: 128KB)

# 大田区街区基準点網図

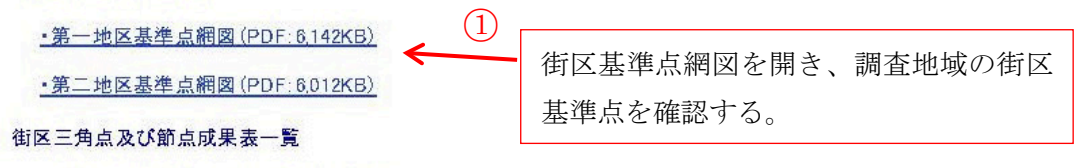

大田区第一地区 街区多角点網図 14622 14607 ั∝  $1A623$ **0D88** TA614B  $14624$  25 **YOD85**  $21$  $\overline{26}$ 630 田園調布之丁目 14615  $\Omega$ 網図を拡大し、成果を閲覧する街区基準点名を確認する。 ▼ 街区三角点 ▼ 街区多角点 ◎ 街区多角点節点 この地図の作成に当たっては、国土地理院長の承認を得て、<br>同院発行の基盤地図情報を使用した。 (承認番号 平26情使、第304号)

街区基準点成果の閲覧について

更新日:2019年5月1日

### 街区基準点の閲覧について

1 本サイトは、大田区公共基準点(以下「基準点」という。)のうち、路上にある街区基準点についての、網図、成果表を 関覧することを目的としています。

2 基準点網図は、第一地区(大田区西側)と第二地区(大田区東側)に分かれています。

3 基準点成果は、網図より基準点番号を確認していただき、当該基準点の番号を含む成果一覧よりご覧ください。

4 網図及び基準点成果は本ページ下部のデータ(PDF)によりご覧いただけます。

5 網図上赤いハッチングのかかった基準点は、大田区公共基準点(3.4級)成果の閲覧についてをご覧ください。

6 網図上青いハッチングがかかっている点は、東京都第二建設事務所管理の基準点を使用しているため、大田区では 成果の使用承認のみ行っております。測量標の使用承認については所管部署での対応となります。

7 網図上緑のハッチングがかかっている点は、大田区管理の基準点ではないため、成果の公開は行っておりません。 8 基準点成果表記載の標高は直接水準測量によるものではありません。また、成果表記載の標高はTPとなります。9

HPでは街区基準点の点の記を公開しておりません。本庁舎7階道路課道路台帳·認定窓口に直接お越しください。 10公開している基準点は、工事による一時撤去や亡失している場合があります。予めご了承ください。

街区基準点成果閲覧マニュアル

街区基準点成果閲覧マニュアル (PDF: 648KB)

# 大田区街区基準点網図

·第一地区基準点網図 (PDF: 6,142KB)

· 第二地区基準点網図 (PDF: 6,012KB)

### 街区三角点及び節点成果表一覧

1002A~1032A(第一地区)(PDF: 128KB)

1503A~1505A (第一地区) (PDF: 77KB)

2001A~2032A (第二地区) (PDF: 124KB)

2502A~2514A(第二地区)(PDF:102KB)

#### 街区多角点成果表一覧

10A01~10A99(第一地区)(PDF:206KB)

10B01~10B99(第一地区)(PDF:206KB)

10C01~10C99(第一地区)(PDF:206KB)

10D01~10D99(第一地区)(PDF:206KB)

10E01~10E52(第一地区)(PDF:121KB)

 $\left(3\right)$ 網図で控えた基準点番号 (10D85) を含 む成果表データを選択し、成果を閲覧す る。

10D01~10D99(第一地区)(PDF)

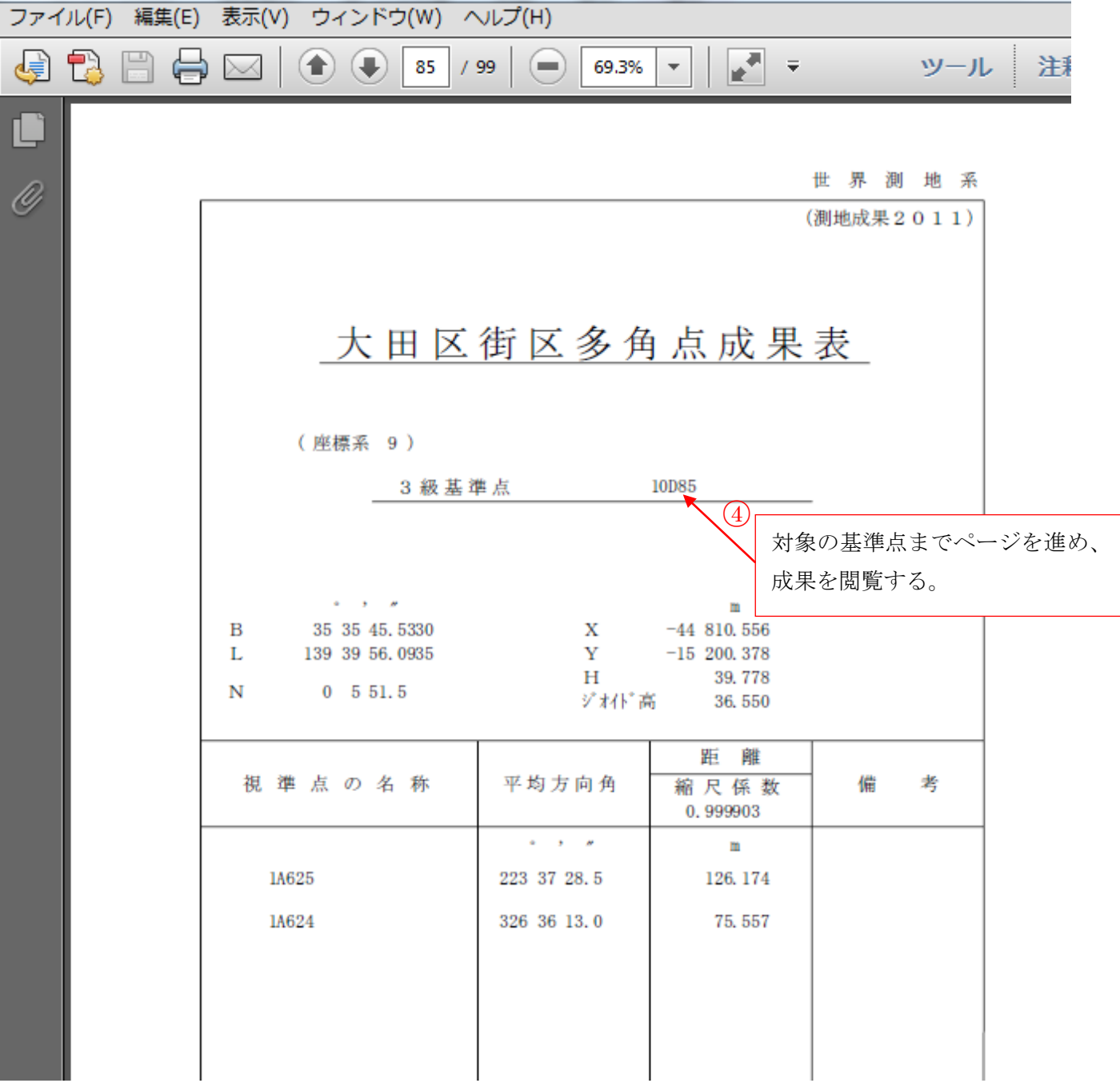